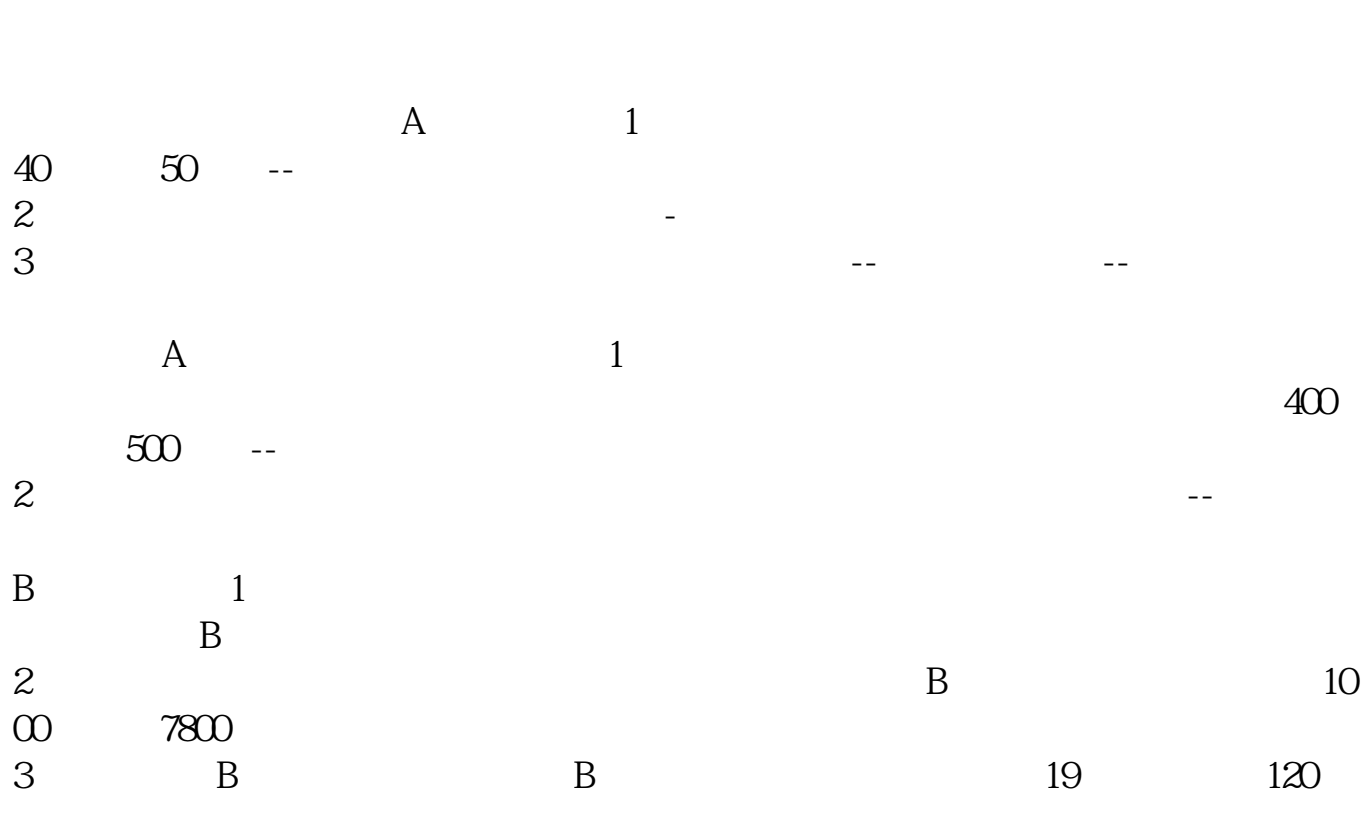

**股票申购应有哪些注意事项和技巧新股票,申购技巧。-**

 $100$ 

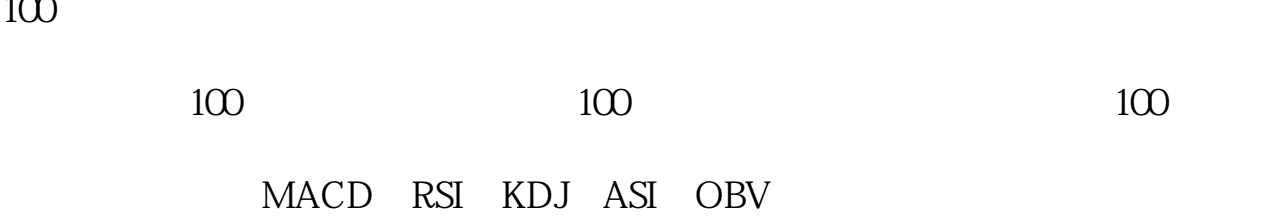

 $\times$ 

 $\&$   $\&$ 

 $\infty$ 

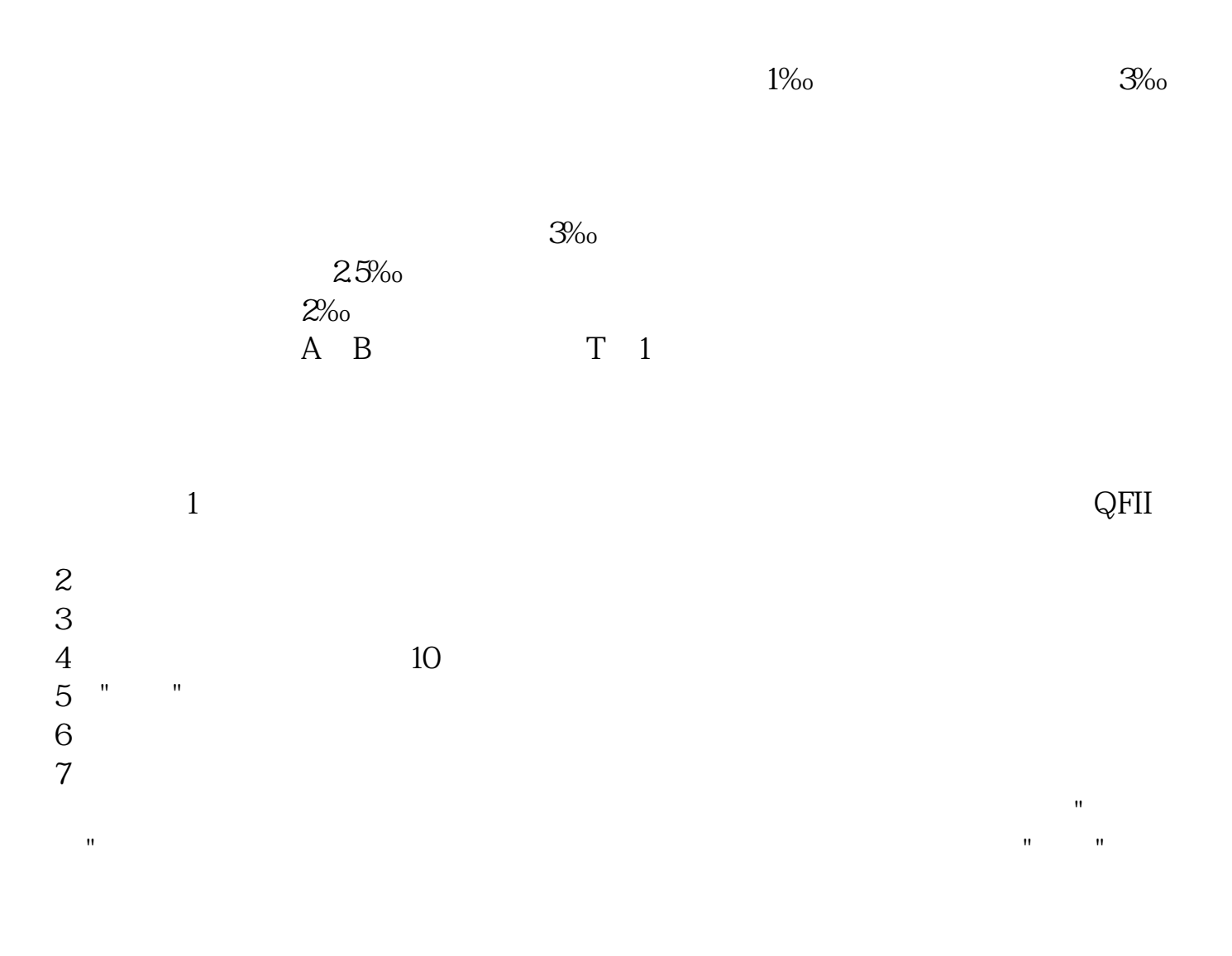

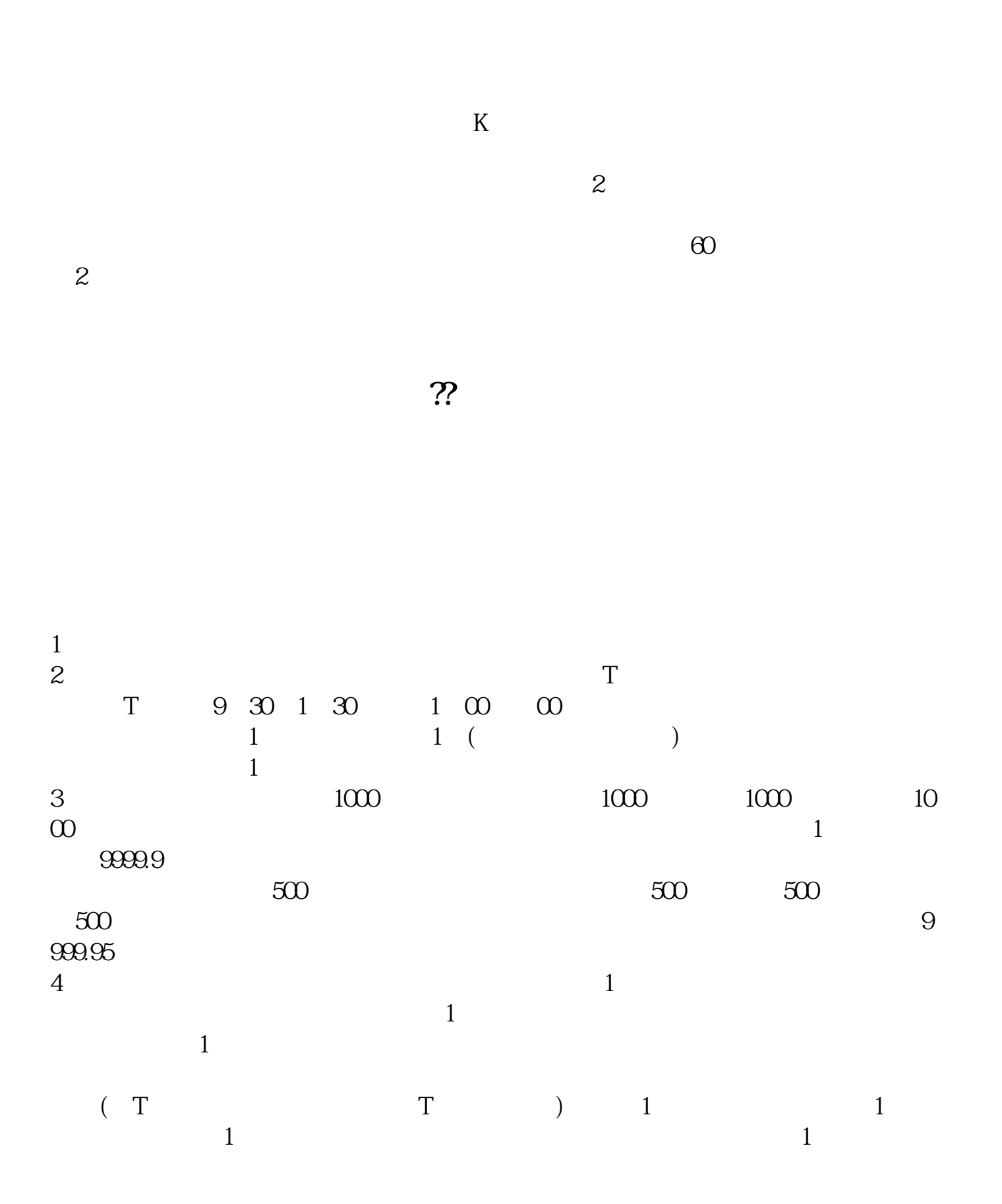

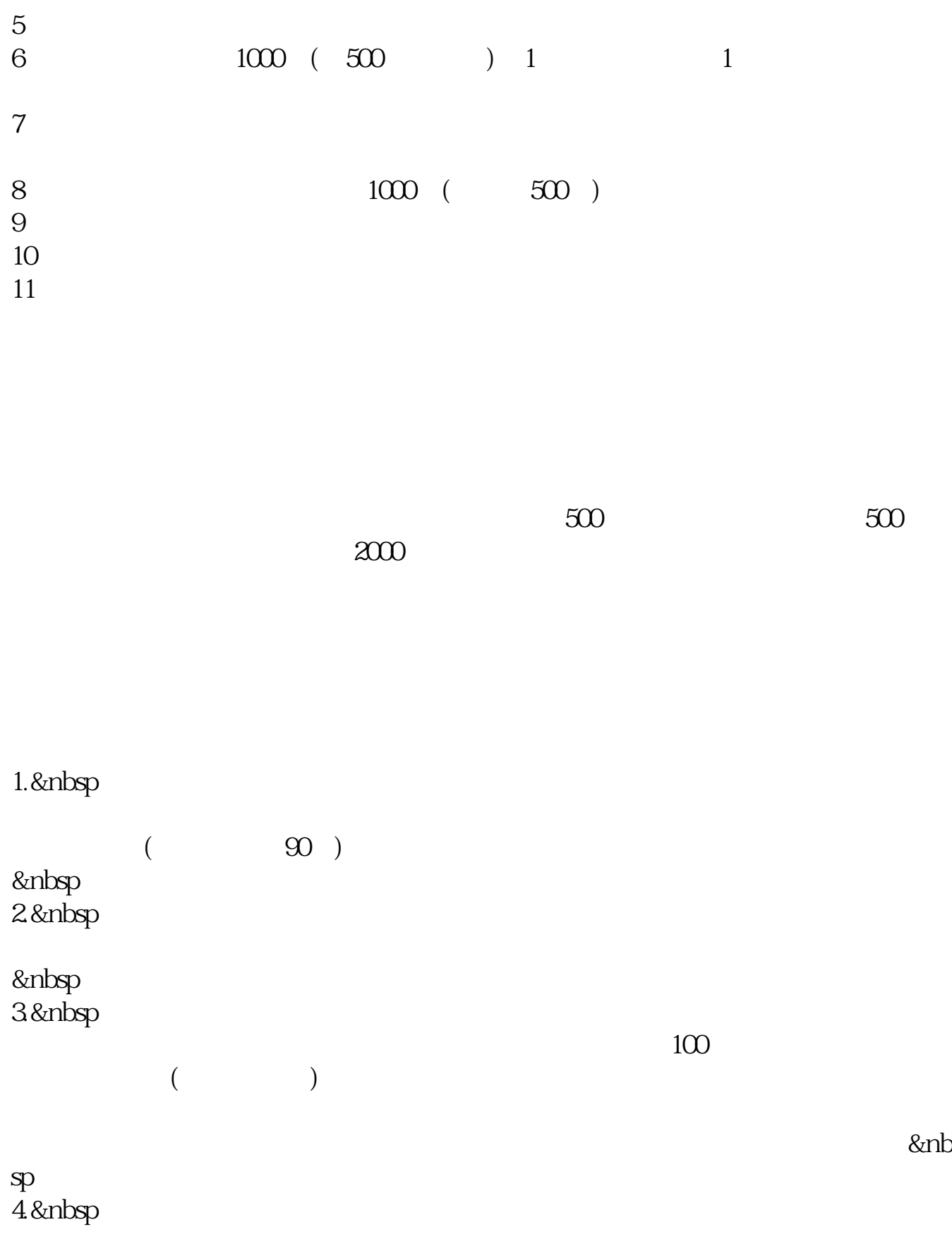

&nbsp

&nbsp

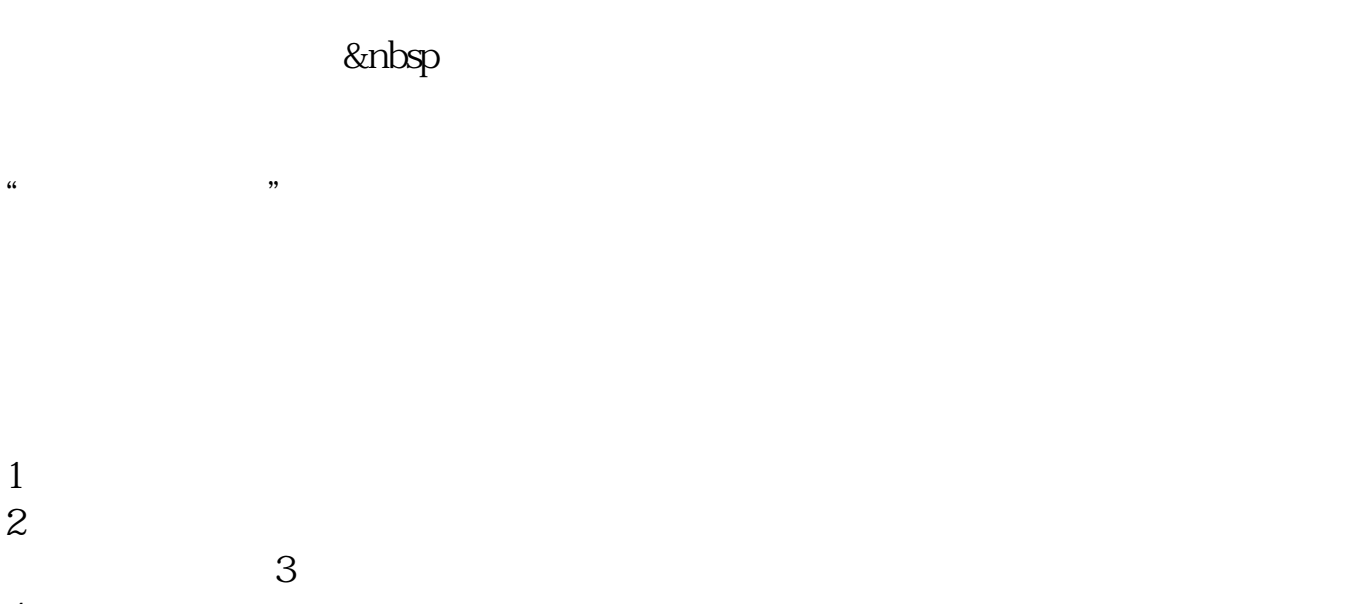

 $4\,$  $5\,$  $6\,$ 

**八、购买股票要注意哪些事项?**

 $ST$ 

## **????**

[??????????????????.pdf](/neirong/TCPDF/examples/output.php?c=/article/46992539.html&n=股票申购应有哪些注意事项和技巧.pdf) [???st??????????](/read/7493.html) [????20??40???](/read/7555.html) [??????????](/read/8732.html) [???????????](/read/9112.html) [??????????????????.doc](/neirong/TCPDF/examples/output.php?c=/article/46992539.html&n=股票申购应有哪些注意事项和技巧.doc) [????????????????????????...](https://www.baidu.com/s?wd=%E8%82%A1%E7%A5%A8%E7%94%B3%E8%B4%AD%E5%BA%94%E6%9C%89%E5%93%AA%E4%BA%9B%E6%B3%A8%E6%84%8F%E4%BA%8B%E9%A1%B9%E5%92%8C%E6%8A%80%E5%B7%A7)

????????????????????????????? <https://www.gupiaozhishiba.com/article/46992539.html>